## **HTTPS parameters**

The following parameters are required to run the authentication server under HTTPS (Hypertext Transfer Protocol for secure communication).

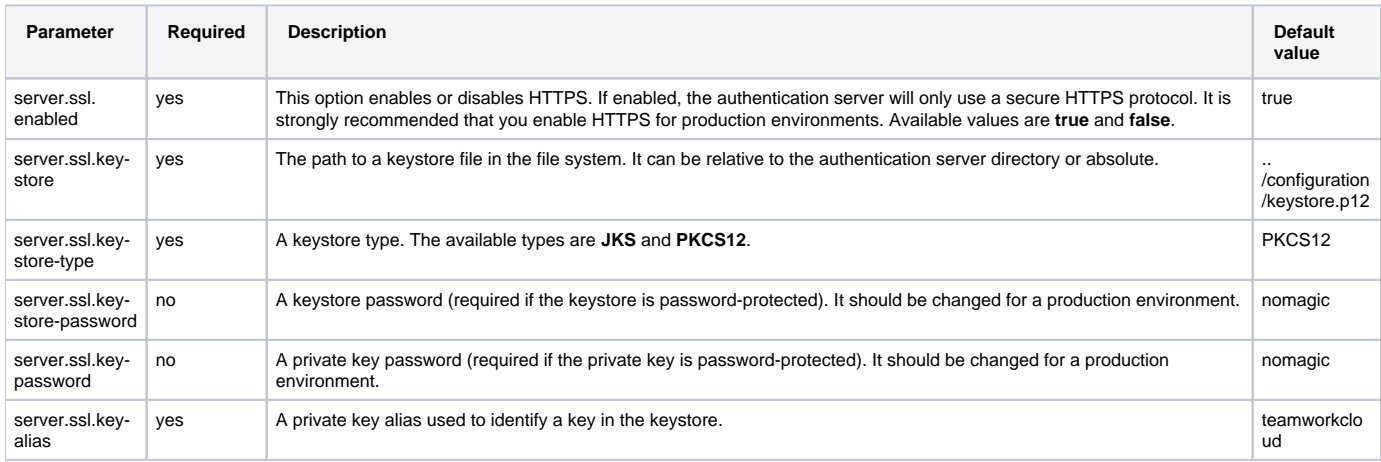